## CHARACTERS AND STRINGS

CSSE 120—Rose Hulman Institute of Technology

#### Characters and Strin g s

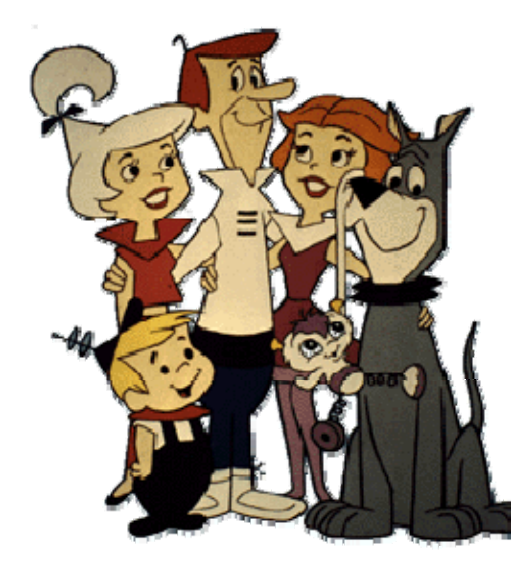

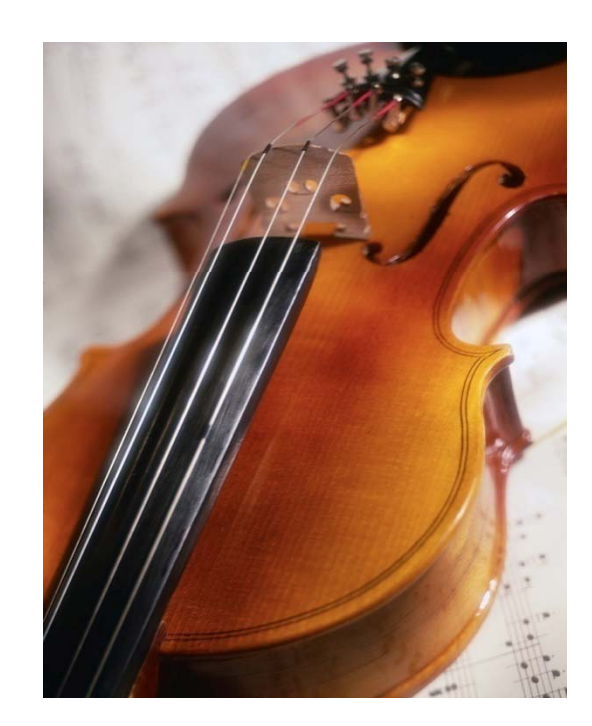

## Characters in Python

 Just a one-character *string* **>>> myChar <sup>=</sup>'C' >>> print myChar C>>> print ord(myChar)** *# converts character to int* **67>>> print chr(67)** *# converts int to character* **C**

## Characters in C

**C's char** type is really a kind of number!

- A **char** takes 1 byte of storage space
- **Q** Predict the output: **char myChar; myChar <sup>=</sup>'C' ; printf("%c\n", myChar);** */\** **%c** *is format spec. for* **char** *\*/* **printf("%d\n", myChar); printf ( "%c \ n ", 67); myChar++; printf("%c\n", myChar);**

# Seven Ways to Say 'A'

**int i <sup>=</sup>'A'; printf("A"); printf("%c", 'A'); pri tf <sup>n</sup> ("% "c , 'B'-1); printf("%c", i); putchar('A');** */\* can "push" single characters to console\*/* **putchar(toupper('a'));** */\* Need to* **#include <ctype.h>** *\*/* **putchar(i);**

#### ASCII Table

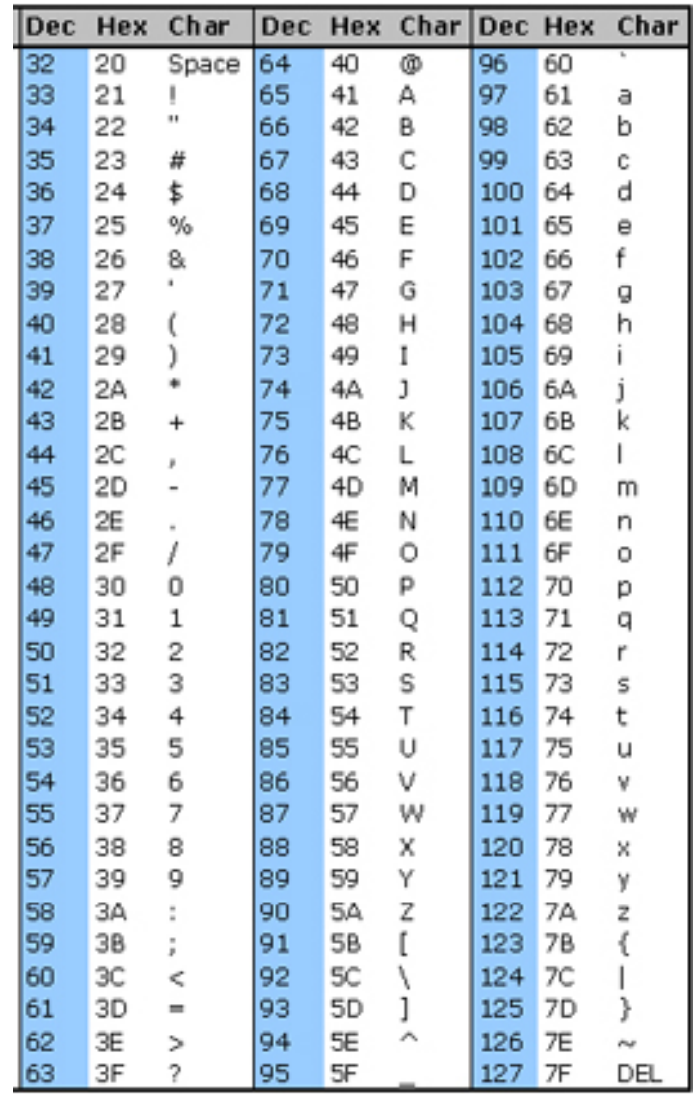

## Summary: Math with Characters

```
'C ' + 1 == 'D'
char b = 'b'; 
b--;
putchar(b); /* outputs a */
```
 Combine these ideas to write a **for** loop that prints the characters from 'a' to 'z' on a single line  $\blacksquare$  Try this in Eclipse; you may work with a neighbor **E** Write your answer on your quiz

## Character Input

 $\Box$  To read a single character from the console use:

#### **getchar()**

**int inChar;**

 Caveat: **getchar()** returns an **int**, either a **char** value or **EOF** (end of file) Note: most operating systems only

```
pass characters to your program 
a a u after the user presses the enter key
```

```
int count = 0;
printf("\n\nType some text, then press 'Enter': ");
fflush(stdout);
inchar = getchar()while (inChar != '\n') {
       count++;inChar = getchar();
}
printf("\nYou entered %d characters.", count);
```
#### Character Functions: *ctype.h*

 $\Box$  Conversion Functions: **int tolower(int c);**  $\Box$  int toupper(int c);  $\Box$  isalpha(c)

- **D** Test functions:
	- **isdigit(c)**
	- **h** isalpha(c)
	- **islower(c)**
	- $\blacksquare$  **isupper(c)**
	- **isspace(c)**

See the C Library Reference link on the Course Resources for more functions.

## Just Stringing You Along

- $\Box$   $\,$  A string in  $\,$  is just
	- **An array of characters,**
	- $\blacksquare$  with a '\0' at the end
- $\Box$ Examples:

#### $\blacksquare$  **char firstName[] = "Lou"; char lastName[10];**

... note difference in box-and-pointer diagrams

- $\Box$  How would we assign "Gehrig" to lastName?
	- 1. char lastName[] = "Gehrig"
	- 2. character-by-character assignment
	- 3. strcpy(coming soon) **Q5-Q7**

#### String variables vs. constants

- 
- $\Box$  char s[] = "foo";  $\Box$  char  ${}^*\!\!t = {}^{\scriptscriptstyle\mathsf{u}}\mathsf{foo}$ ";
- □ String Variable □ String Constant
	-
	- $\Box$  Strings declared in this way **cannot** be mutated!

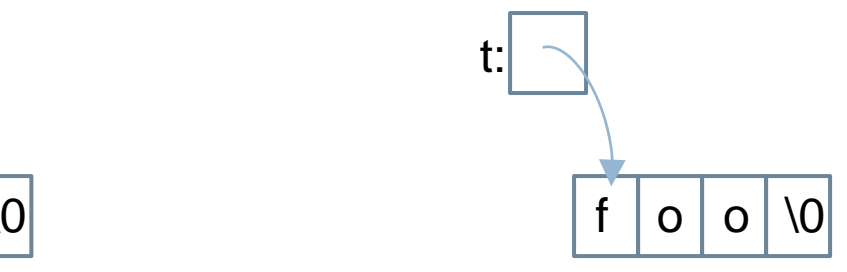

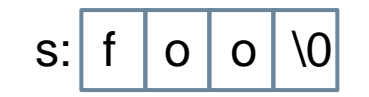

## String Functions: *string.h*

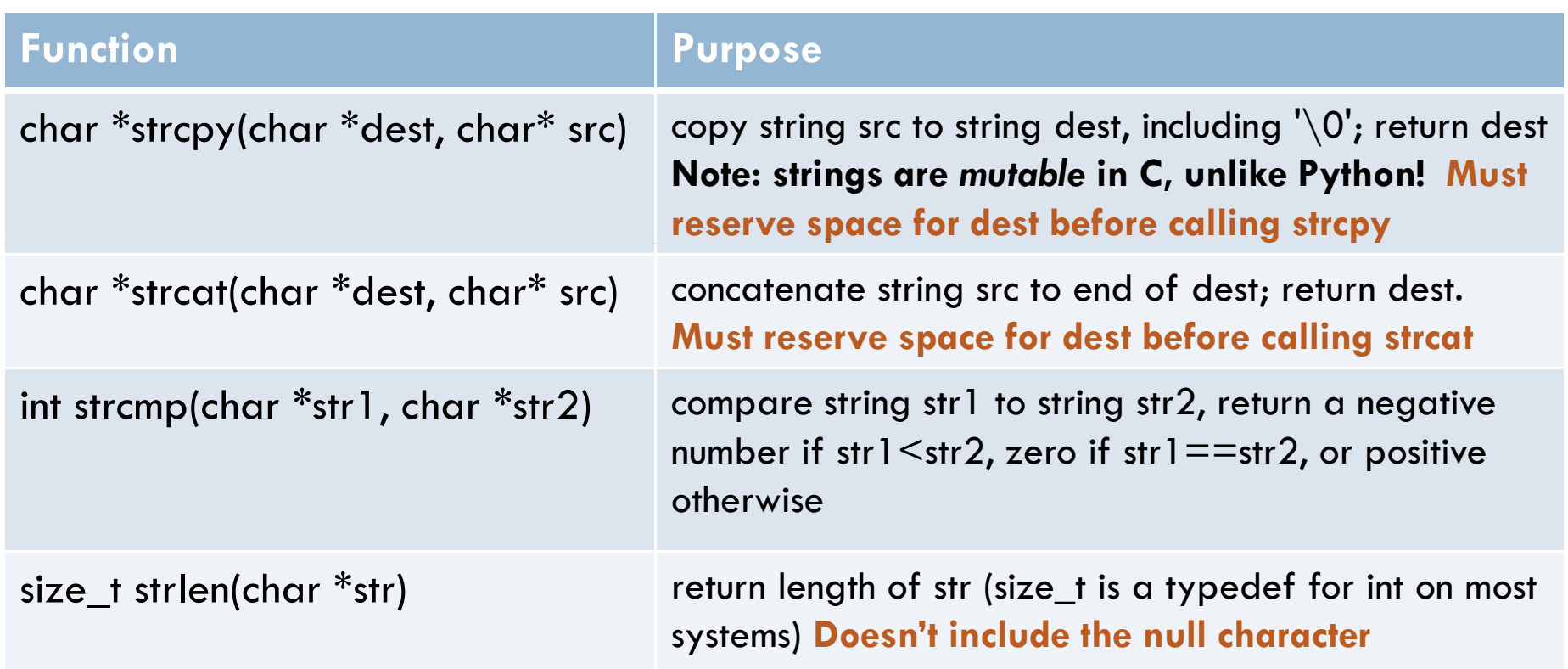

Note: we usually ignore the return values from strcpy and strcat, since they mutate dest.

See Kochan or the *C Library Reference* link on Course Resources page for more info.

## String Concatenation Using *strcat()*

□ Consider:

**char s1[] = "Go, Red! Go, White! "; char s2[] = "Go Rose, Fight!";** /\* ??? \*/ printf("%s\n", s3);

- □ What goes in the space? We want:
	- $\blacksquare$  the output to be **Go, Red! Go, White! Go Rose, Fight!**

 $\blacksquare$  and no additional string literals

# Summary: Strings in C

- $\square$  Strings are arrays of characters:
	- **char firstName[] = "Lou";**

or

 **char lastName[10]; strcpy(lastName, "Gehrig");**

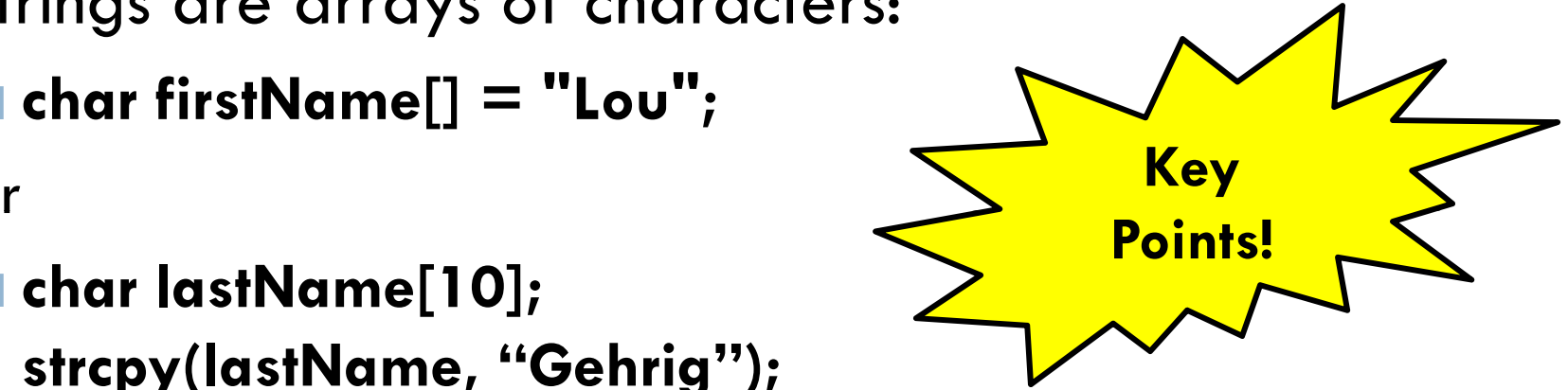

- $\Box$  "Null terminated", that is, a '\0' at the end
- $\Box$  Strings are mutable (since arrays are pointers)
- □ Don't forget to reserve enough space to hold the string

#### When C Gives You Lemons…

#### Problem:

- **Python includes high level functions for strings**
- C (and some other languages) do not
- What if you need to use C, but also need strings?
- $\Box$ Solution: Make your own string functions!
- $\Box$  Homework:
	- Check out *Session26CharactersAndStrings* from SVN
	- **Let's start it together.**